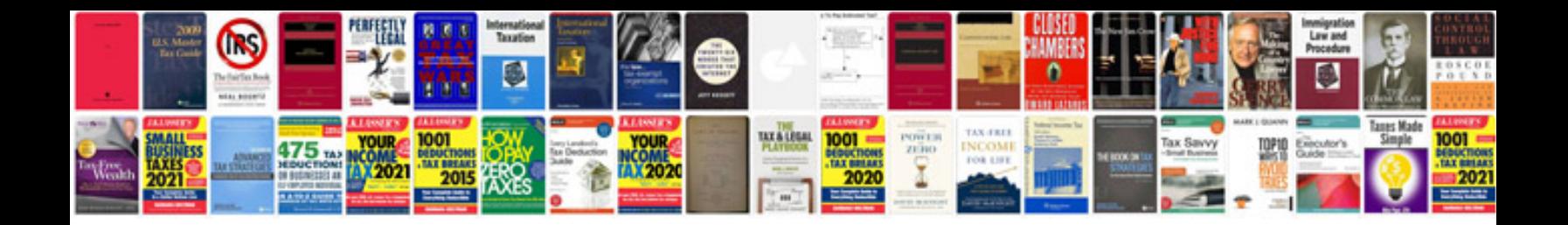

**Convert to cad format**

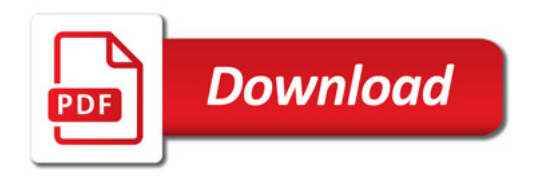

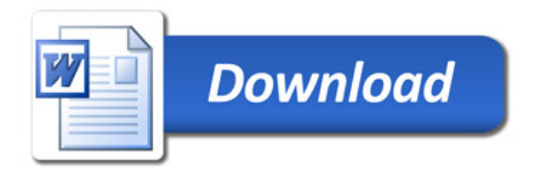